# **C Programming for Engineers**

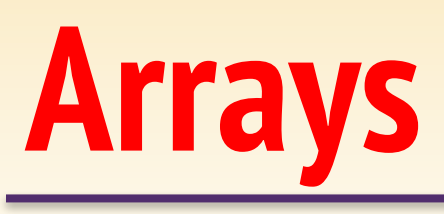

UNIVERSITY **AT ALBANY State University of New York** 

## ICEN 360– Spring 2017 Prof. Dola Saha

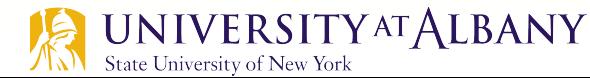

#### **Compiling your own code**

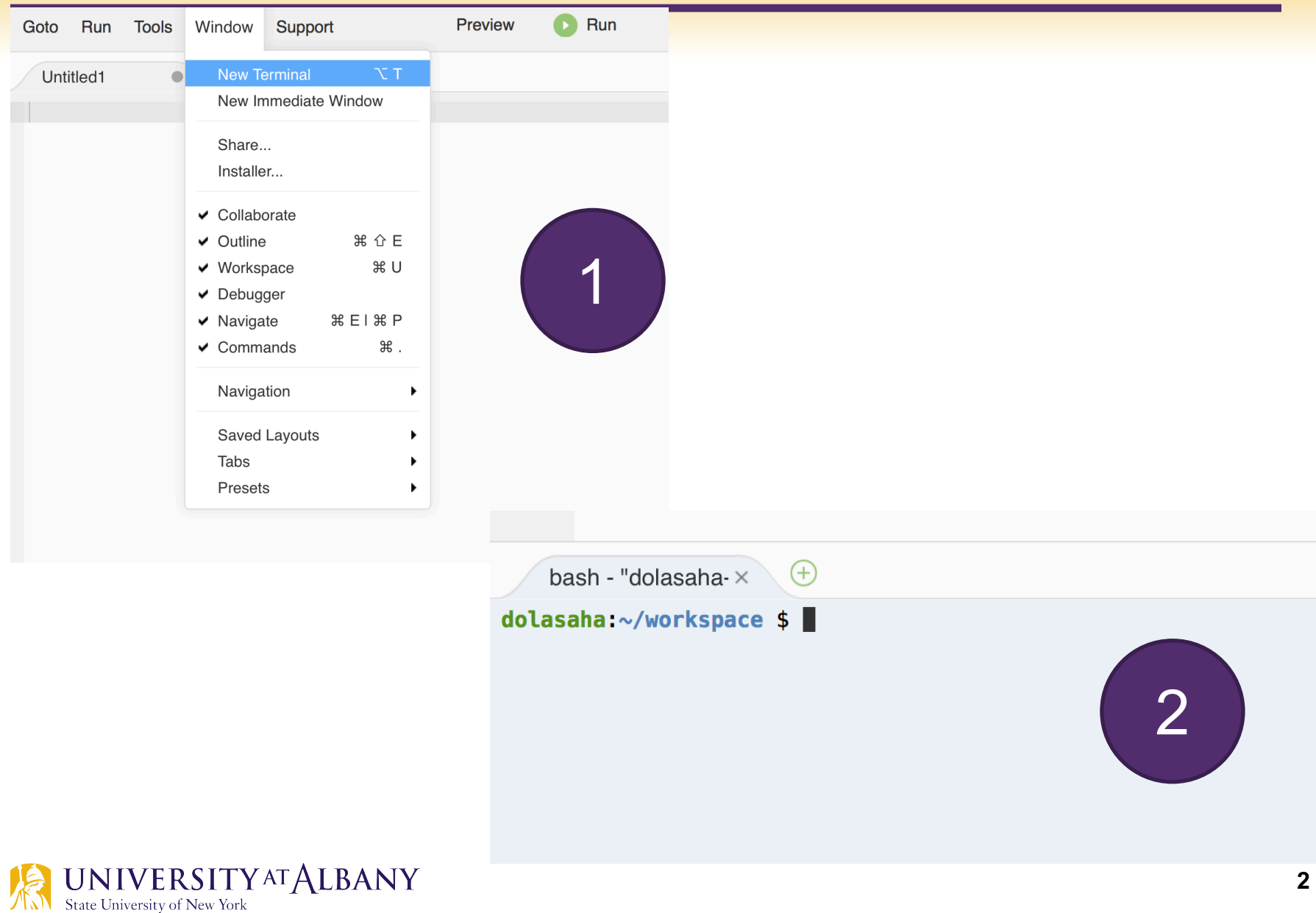

#### **Compiling your own code**

- $\triangleright$  pwd print work directory
- $\triangleright$  cd directory name change directory
- $\triangleright$  1s list the content of current directory

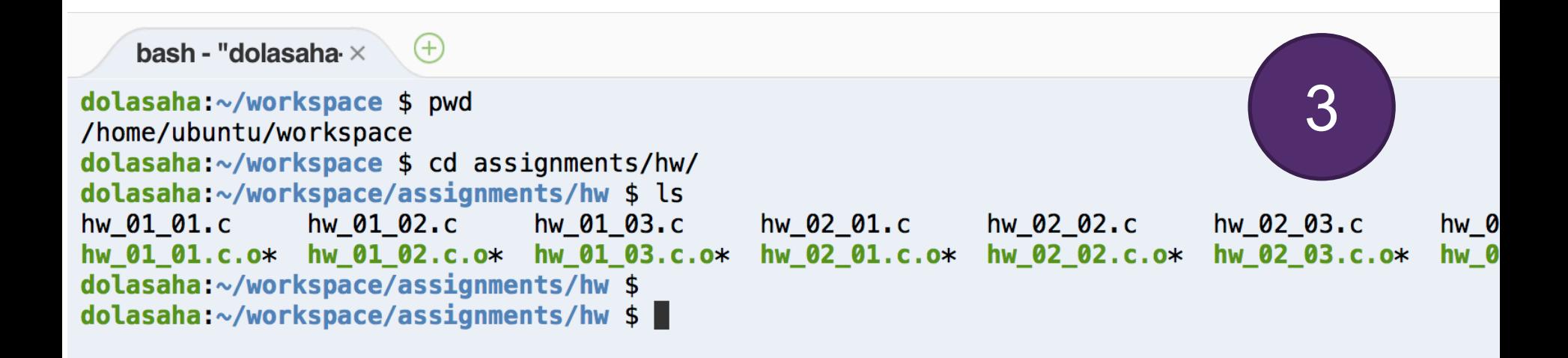

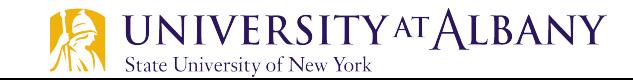

#### **Linking with Math Library**

#### Ø gcc –o object\_filename c\_file.c –lm

- $\blacksquare$  1 link to the library
- $\blacksquare$   $\blacksquare$  is specific for math
- $\triangleright$  Run the object file
	- § ./object\_filename

```
dola saha:~/workspace/assigmments/hw $ qcc -o convertCoordinate hw 03 01.c -lmdolasaha:~/workspace/assignments/hw $ ls
convertCoordinate* hw 01_01.c.o* hw 01_02.c.o* hw 01_03.c
                                                                hw 02 01.c
                                                                               hw 02 02.c
                                                                                              hw_02_03.c
hw 01 01.c
                   hw 01 02.c
                                  hw 01 03*hw 01 03.c.o* hw 02 01.c.o* hw 02 02.c.o*
                                                                                              hw 02 03.c.o*
dolasaha:~/workspace/assignments/hw $
dolasaha:~/workspace/assignments/hw $ /convertCoordinate
Enter P for Polar coordinate or C for Cartesian Coordinate: c
Enter Cartesian coordinate (x,y) with space: 5 5
                                                                                                   4The Polar Coordinate for (x=5.000000, y=5.000000) is r=7.071068, theta=45.000000 degrees
dolasaha:~/workspace/assignments/hw $
```
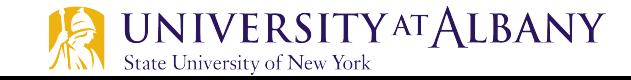

#### **Array**

- $\triangleright$  Arrays are data structures consisting of related data items of the same type.
- $\triangleright$  A group of *contiguous* memory locations that all have the same type.
- $\triangleright$  To refer to a particular location or element in the array
	- Array's name
	- Position number of the particular element in the array

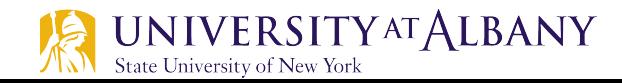

#### **Example Array**

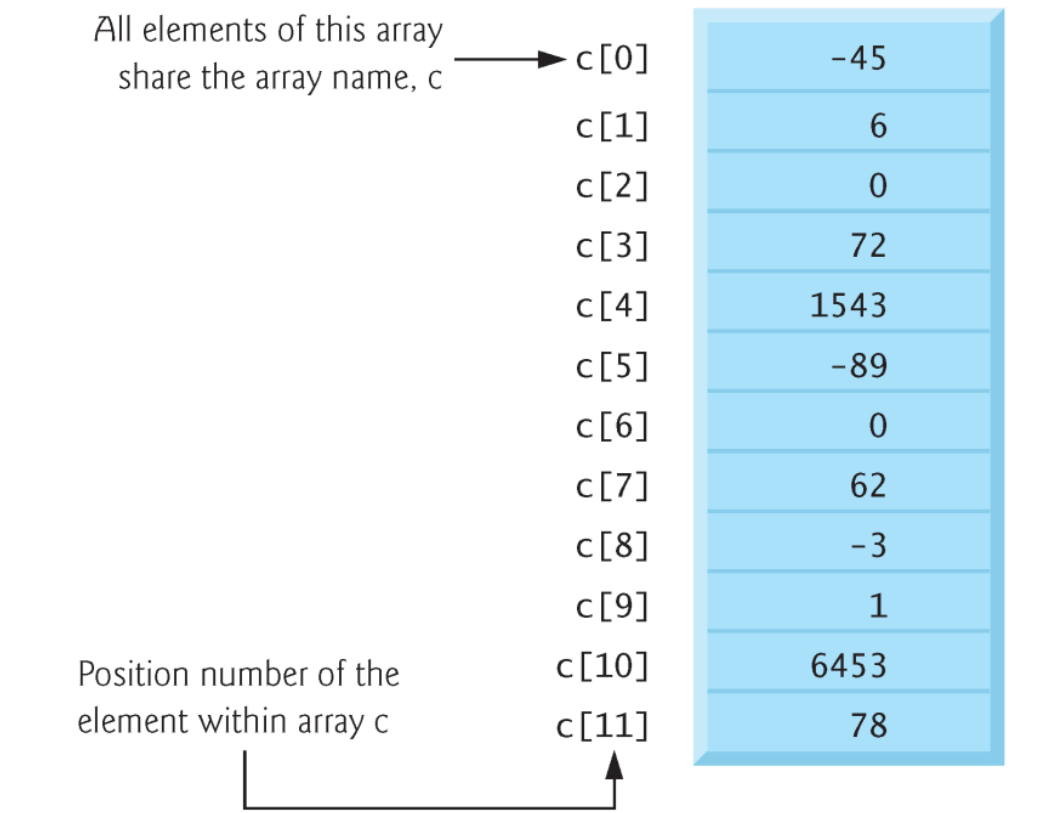

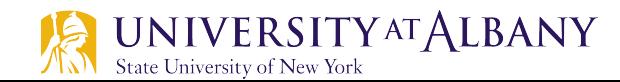

### **Array indexing**

- $\triangleright$  The first element in every array is the zeroth element.
- $\triangleright$  An array name, like other identifiers, can contain only letters, digits and underscores and cannot begin with a digit.
- $\triangleright$  The position number within square brackets is called an index or subscript.
- $\triangleright$  An index must be an integer or an integer expression
	- array\_name[x], array\_name[x+y], etc.
- $\triangleright$  For example, if  $a = 5$  and  $b = 6$ , then the statement
	- o c[a + b] += **2;**

adds 2 to array element  $c$  [11].

#### **Array in memory**

- $\triangleright$  Array occupies contiguous space in memory
- $\triangleright$  The following definition reserves 12 elements for integer array c, which has indices in the range 0-11.
	- o **int c[12];**
- $\triangleright$  The definition
	- o **int b[100]; double x[27];**

reserves 100 elements for integer array b and 27 elements for double array x.

 $\triangleright$  Like any other variables, uninitialized array elements contain garbage values.

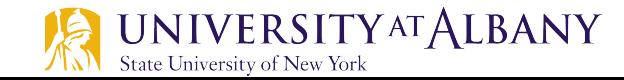

#### **Initializing array**

```
// Fig. 6.3: fig06_03.c
 L
     // Initializing the elements of an array to zeros.
 \overline{\mathbf{2}}\#include <stdio.h>
 3
 4
 5
     // function main begins program execution
 6
     int main(void)
 7
     ſ
         int n[5]; // n is an array of five integers
 8
 9
         // set elements of array n to 0
10
\blacksquarefor (size_t i = 0, i < 5, ++i) {
                                                                         Outputn[i] = 0; // set element at location i to 0
1213ł
\overline{14}Element
                                                                                            Value
15
         printf("%s%13s\n', "Element", "Value");
                                                                                 \theta\Omega16
                                                                                 1
                                                                                                  0
         // output contents of array n in tabular format
                                                                                 \overline{2}\blacksquare0
                                                                                 \overline{\mathbf{3}}for (size_t i = 0, i < 5; ++i) {
18
                                                                                                  \Omega\overline{\mathbf{4}}printf("%7u%13d\n", i, n[i]);\Omega19
20
         F
21
```
#### **Use of size\_t**

- $\triangleright$  Notice that the variable i is declared to be of type size t, which according to the C standard represents an unsigned integral type.
- $\triangleright$  This type is recommended for any variable that represents an array's size or an array's indices.
- $\triangleright$  Type size t is defined in header  $\triangle$  stddef.h>, which is often included by other headers (such as <stdio.h>).
- $\triangleright$  [Note: If you attempt to compile Fig. 6.3 and receive errors, simply include <stddef.h> in your program.]

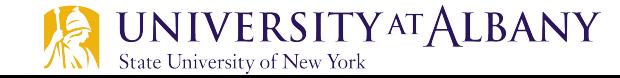

#### **Initializing with initializer list**

State University of New York

```
// Fig. 6.4: fig06_04.c
 П
    // Initializing the elements of an array with an initializer list.
 \mathbf{z}#inc1ude <sub>stdio.h>\overline{\mathbf{3}}4
 5
    // function main begins program execution
     int main(void)
 6
 7
     ſ
        // use initializer list to initialize array n
 8
        int n[5] = \{32, 27, 64, 18, 95\};
 9
10
11
        printf("%s%13s\n', "Element", "Value");
12\overline{13}// output contents of array in tabular format
        for (size_t i = 0; i < 5; ++i) {
14
                                                            Outputprintf("%7u%13d\n'n", i, n[i]);15
        ł
16
17
     }
                                                            Element
                                                                             Value
                                                                                 32
                                                                   0
                                                                                 27
                                                                   \overline{2}64
                                                                   3
                                                                                 18
                                                                   4
                                                                                 95
    UNIVERSITYATALBANY
                                                                                        11
```
#### **Initializing with fewer initializers**

- $\triangleright$  If there are *fewer* initializers than elements in the array, the remaining elements are initialized to zero.
- $\triangleright$  Example:
	- // initializes entire array to zeros

**int n[10] = {0};** 

- $\triangleright$  The array definition
	- o **int n[5] = {32, 27, 64, 18, 95, 14};**

causes a syntax error because there are six initializers and *only* five array elements.

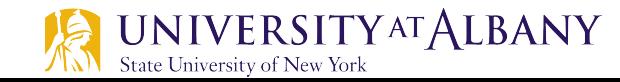

#### **Initializing without array size**

 $\triangleright$  If the array size is *omitted* from a definition with an initializer list, the number of elements in the array will be the number of elements in the initializer list.

#### $\triangleright$  For example,

o **int n[] = {1, 2, 3, 4, 5};**

would create a five-element array initialized with the indicated values.

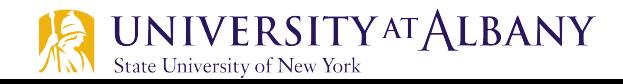

#### **Initializing to even list**

```
Т
    // Fig. 6.5: fig06_05.c
   // Initializing the elements of array s to the even integers from 2 to 10.
 2
     \#inc1ude \ltstdio.h>
 \overline{\mathbf{3}}#define SIZE 5 // maximum size of array
 4
 5
 6
     // function main begins program execution
     int main(void)
 7
 8
     \{// symbolic constant SIZE can be used to specify array size
 9
        int s[SIZE]; // array s has SIZE elements
10
11
        for (size_t j = 0; j < SIZE; ++j) { // set the values
12
13
           S[i] = 2 + 2 * i:
                                                                Outputł
\overline{14}15
16
        printf("%s%13s\n', "Element", "Value");
                                                                  Element
                                                                                   Value
\mathbf{17}\Omega2
18
        // output contents of array s in tabular format
                                                                         1
                                                                                        4
                                                                         \overline{2}6
        for (size_t j = 0, j < SIZE, ++j) {
19
                                                                         3
                                                                                        8
            printf("%7u%13d\n", j, s[j]);20
                                                                         4
                                                                                       10
        ł
21
22
     \mathcal{F}
```
#### **Preprocessor**

- $\triangleright$  The #define preprocessor directive is introduced in this program.
- Ø **#define SIZE 5**
	- defines a symbolic constant SIZE whose value is 5.
- $\triangleright$  A symbolic constant is an identifier that's replaced with replacement text by the C preprocessor before the program is compiled.
- $\triangleright$  Using symbolic constants to specify array sizes makes programs more modifiable.

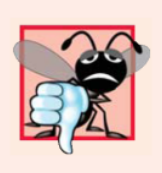

#### **Common Programming Error 6.3**

Ending a #define or #include preprocessor directive with a semicolon. Remember that preprocessor directives are not C statements.

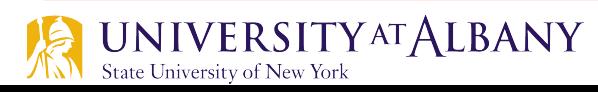

#### **Adding elements of an array**

```
// Fig. 6.6: fig06_06.c
 L
   // Computing the sum of the elements of an array.
 2
    #include \ltstdio.h>
 3
    #define SIZE 12
4
 5
 6
    // function main begins program execution
    int main(void)
7
8
    \{9
        // use an initializer list to initialize the array
        int a[SIZE] = \{1, 3, 5, 4, 7, 2, 99, 16, 45, 67, 89, 45\};10
        int total = 0: // sum of array
11
\mathbf{12}13
        // sum contents of array a
        for (size_t i = 0, i < SIZE, ++i) {
14
           total += a[i];
15
16
        ł
\blacksquareprintf("Total of array element values is \%d\n\infty", total);
18
19
    \mathcal{F}
```
Total of array element values is 383

#### **Classwork Assignment**

 $\triangleright$  Initialize an array of size with an initializer list and find the maximum element.

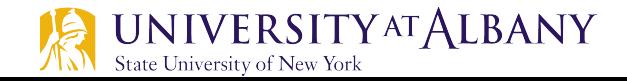

#### **Using Arrays to Summarize Poll (1)**

```
// Fig. 6.7: fig06_07.c
 L
 \mathbf{z}// Analyzing a student poll.
    #inc1ude <sub>stdio.h>3
    #define RESPONSES_SIZE 40 // define array sizes
 4
 5
    #define FREQUENCY_SIZE 11
 6
 \overline{\mathbf{r}}// function main begins program execution
    int main(void)
 8
 9
     \{// initialize frequency counters to 0
10
        int frequency[FREQUENCY_SIZE] = {0};
11
\mathbf{12}// place the survey responses in the responses array
\blacksquareint responses [RESPONSES_SIZE] = \{1, 2, 6, 4, 8, 5, 9, 7, 8, 10,\overline{14}1, 6, 3, 8, 6, 10, 3, 8, 2, 7, 6, 5, 7, 6, 8, 6, 7, 5, 6, 6,
15
16
              5, 6, 7, 5, 6, 4, 8, 6, 8, 10\blacksquare// for each answer, select value of an element of array responses
18
        // and use that value as an index in array frequency to
19
20
        // determine element to increment
        for (size_t \text{ answer} = 0; \text{ answer} < RESPONES\_SIZE; ++answer) {
21++frequency[responses[answer]];
22
        \mathcal{L}23
24
```
#### **Using Arrays to Summarize Poll (2)**

```
25
        // display results
        printf("%s%17s\n", "Rating", "Frequency");
26
27
        // output the frequencies in a tabular format
28
29
        for (size_t \text{ rating} = 1; \text{ rating} < FREQUENCY_SIZE; +\text{training}) {
            printf("%6d%17d\n", rating, frequency[rating]);
30
        ł
31
32
    \mathcal{F}
```
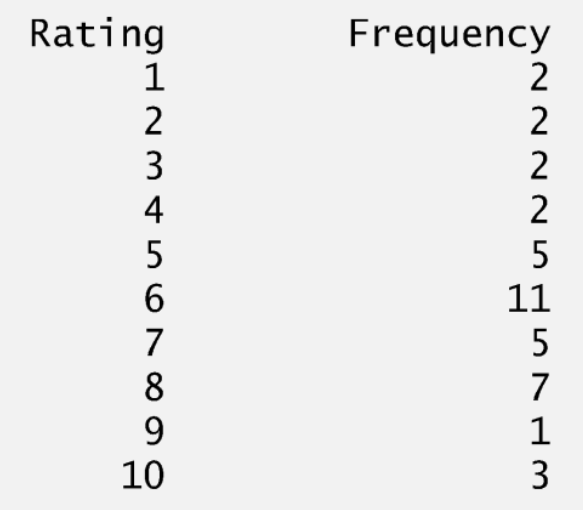

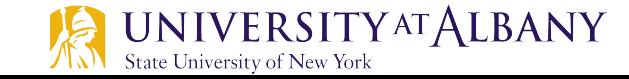

#### **Histogram with Array elements (1)**

```
// Fig. 6.8: fig06_08.c
 п
    // Displaying a histogram.
 2
 3
    #include \ltstdio.h>
    #define SIZE 5
 4
 5
 6
    // function main begins program execution
    int main(void)
7
    \{8
       // use initializer list to initialize array n
9
10
        int n[SIZE] = \{19, 3, 15, 7, 11\};
11
       printf("%s%13s%17s\n", "Element", "Value", "Histogram");
\mathbf{12}\blacksquare14
       // for each element of array n, output a bar of the histogram
        for (size_t i = 0; i < SIZE; ++i) {
15
           printf("%7u%13d ", i, n[i]);
16
17
           for (int j = 1; j \le n[i]; ++j) { // print one bar
18
              printf("%c", '*');
19
20
           ł
21puts(""); // end a histogram bar with a newline
22
        ł
23
24
    \mathcal{F}
```
#### **Histogram with Array elements (1)**

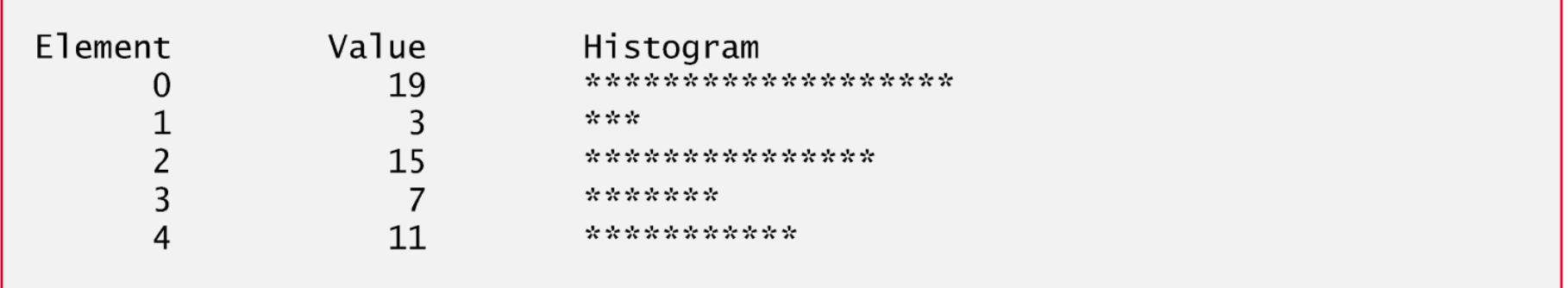

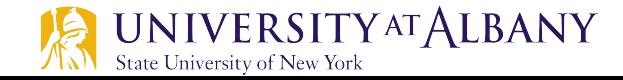

#### **Character Arrays & String Representation**

- $\triangleright$  Store *strings* in character arrays.
- $\triangleright$  So far, the only string-processing capability we have is outputting a string with printf.
- $\triangleright$  A string such as "hello" is really an array of individual characters in C.
- $\triangleright$  A character array can be initialized using a string literal.
- $\triangleright$  For example,
	- o **char string1[] = "first";**

initializes the elements of array string1 to the individual characters in the string literal "first".

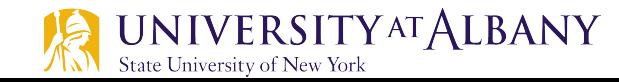

#### **Size of Character Array**

- $\triangleright$  In this case, the size of array string 1 is determined by the compiler based on the length of the string.
- $\triangleright$  The string "first" contains five characters plus a special *string-termination character* called the null character.
- $\triangleright$  Thus, array string 1 actually contains six elements.
- $\triangleright$  The character constant representing the null character is '\0'.
- $\triangleright$  All strings in C end with this character.

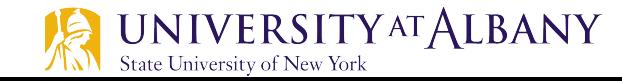

#### **Character Array Indexing**

- $\triangleright$  The preceding definition is equivalent to o **char string1[] = {'f', 'i' , 'r', 's', 't', '\0'};**
- $\triangleright$  Because a string is really an array of characters, we can access individual characters in a string directly using array index notation.
- $\triangleright$  For example, string1[0] is the character 'f' and string1[3] is the character 's'.

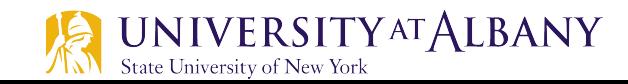

## **Scanning string**

- $\triangleright$  We also can input a string directly into a character array from the keyboard using scanf and the conversion specifier %s.
- $\triangleright$  For example,
	- o **char string2[20];**

creates a character array capable of storing a string of at most 19 characters and a terminating null character.

 $\triangleright$  The statement

State University of New York

o scanf(**"%19s", string2);**

reads a string from the keyboard into string2.

- $\triangleright$  The name of the array is passed to scanf without the preceding & used with nonstring variables.
- $\triangleright$  The & is normally used to provide scanf with a variable's *location* in memory so that a value can be stored there.<br>UNIVERSITYATALBANY

### **Scanning string**

- $\triangleright$  Function scanf will read characters until a space, tab, newline or *end-of-file indicator* is encountered.
- $\triangleright$  The string 2 should be no longer than 19 characters to leave room for the terminating null character.
- $\triangleright$  If the user types 20 or more characters, your program may crash or create a security vulerability.
- $\triangleright$  For this reason, we used the conversion specifier %19s so that scanf reads a maximum of 19 characters and does not write characters into memory beyond the end of the array string2.

#### **Memory Management in Scanning String**

- $\triangleright$  It's your responsibility to ensure that the array into which the string is read is capable of holding any string that the user types at the keyboard.
- $\triangleright$  Function scanf does *not* check how large the array is.
- $\triangleright$  Thus, scanf can write beyond the end of the array.
- $\triangleright$  You can use gets (text) to get the text from user.

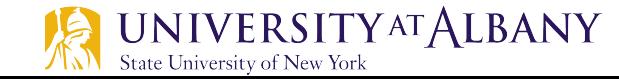

#### **Printing String**

Ø

- $\triangleright$  A character array representing a string can be output with printf and the %s conversion specifier.
- $\triangleright$  The array string 2 is printed with the statement o printf(**"%s\n", string2);**
- $\triangleright$  Function printf, like scanf, does not check how large the character array is.
- $\triangleright$  The characters of the string are printed until a **terminating null character is encountered.**<br>INIVERSITYATALBANY iiversity of New York

#### **Treating Character Arrays as String (1)**

```
// Fig. 6.10: fig06_10.c
 L
   // Treating character arrays as strings.
\mathbf{z}\#inc1ude \leqstdio.h>
3
    #define SIZE 20
4
5
    // function main begins program execution
6
    int main(void)
7
8
    ſ
9
       char string1[SIZE], // reserves 20 characters
       char string2[] = "string literal", // reserves 15 characters
10
\blacksquare12// read string from user into array string1
       printf("%s", "Enter a string (no longer than 19 characters): ");
13
       scanf("%19s", string1); // input no more than 19 characters
14
15
16
        // output strings
       printf("string1 is: %s\nstring2 is: %s\n"
\mathbf{I}"string1 with spaces between characters is:\n",
18
                string1, string2);
19
```
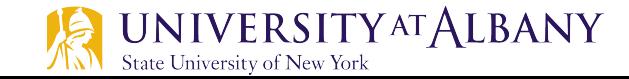

#### **Treating Character Arrays as String (2)**

```
20
        // output characters until null character is reached
21for (size_t i = 0; i < SIZE && string1[i] != '\0'; ++i) {
22
           printf("%c " string1[i]);23
24
        ł
25
       puts("");
26
27
   \mathcal{F}Enter a string (no longer than 19 characters): Hello there
```
string1 is: Hello string2 is: string literal string1 with spaces between characters is:  $H e 1 1 o$ 

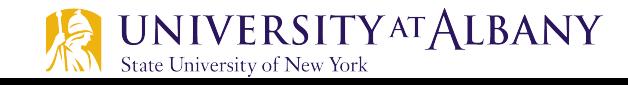

#### **Self Review Assignment**

Ø String Comparison: Write a program to get string1 and string2 from user. Then compare each element iteratively to find if they are same or different. Finally, display if the two strings matched or not.

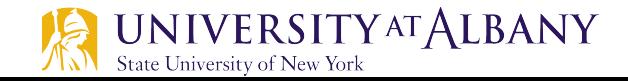

#### **Passing Arrays to Functions**

- $\triangleright$  To pass an array argument to a function, specify the array's name without any brackets.
- $\triangleright$  For example,

**int hourlyTemperatures[HOURS\_IN\_A\_DAY];** modifyArray(hourlyTemperatures, **HOURS\_IN\_A\_DAY);**

the function call passes array hourlyTemperatures and its size to function modifyArray.

- $\triangleright$  The name of the array evaluates to the address of the first element of the array.
- $\triangleright$  The called function *can modify* the element values in the callers' original arrays.

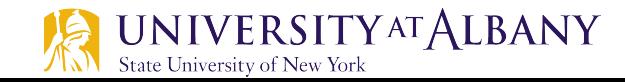

#### **Passing Array to Functions (1)**

```
// Fig. 6.13: fig06_13.c
 \blacksquare2 // Passing arrays and individual array elements to functions.
    \#include <stdio.h>
 \mathbf{3}#define SIZE 5
 4
 5
 6
    // function prototypes
     void modifyArray(int b[], size_t size);
 7
     void modifyElement(int e);
 8
 9
     // function main begins program execution
10
     int main(void)
\mathbf{H}\mathbf{12}\{int a [SIZE] = \{0, 1, 2, 3, 4\}, // initialize array a
\overline{13}\overline{14}15
        puts("Effects of passing entire array by reference:\n\alpha"
            "values of the original array are:");
16
\mathbf{17}18
        // output original array
        for (size_t i = 0; i < SIZE; ++i) {
19
            printf("%3d", a[i]);20
        \mathcal{L}2122
23
        puts(""); // outputs a newline
24
```
#### **Passing Array to Functions (2)**

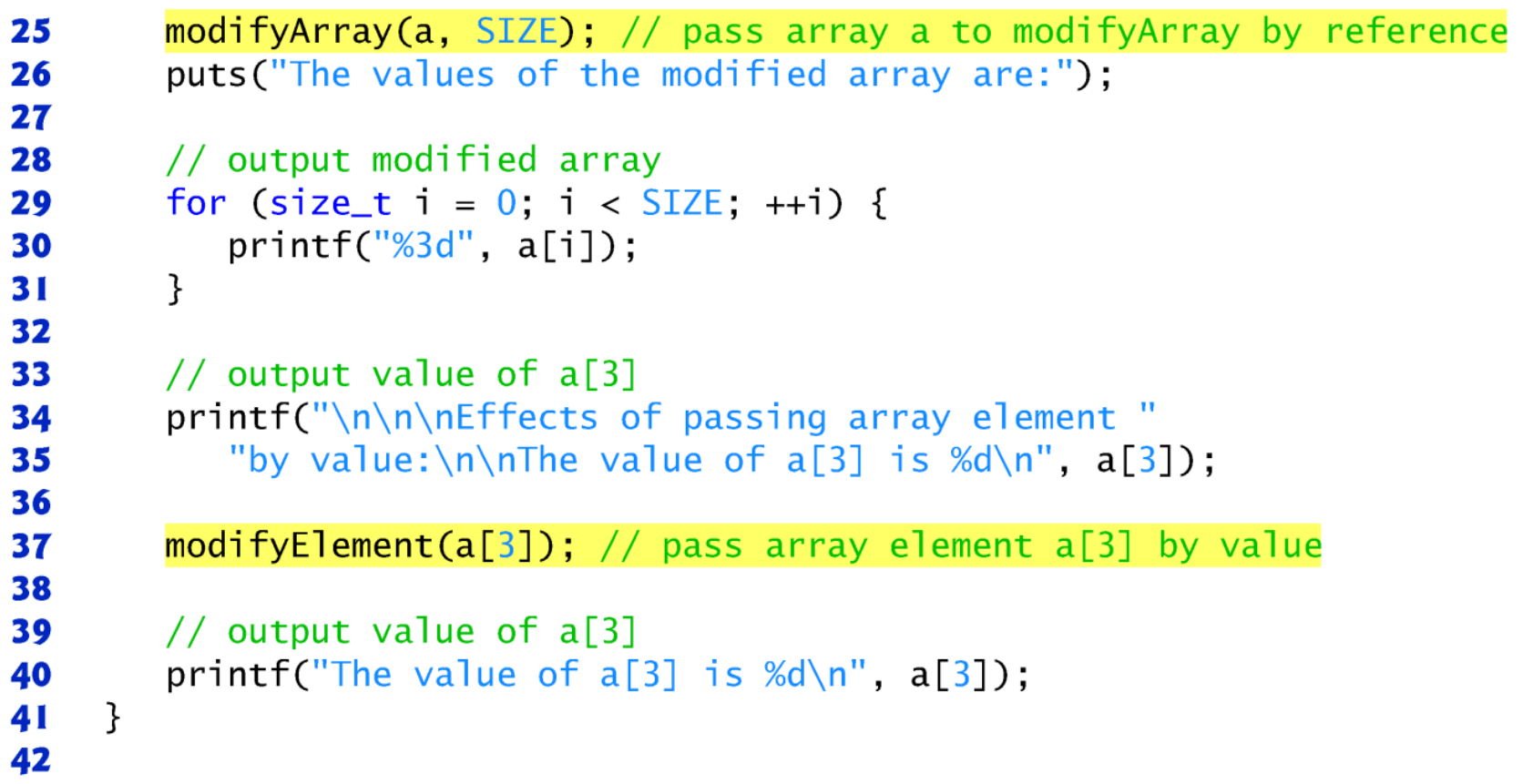

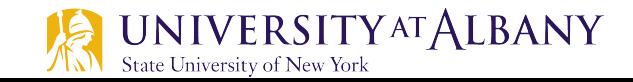

#### **Passing Array to Functions (3)**

```
// in function modifyArray, "b" points to the original array "a"
43
44
    // in memory
    void modifyArray(int b[], size_t size)
45
46
    f.
       // multiply each array element by 2
47
        for (size_t j = 0; j < size; ++j) {
48
49
           b[i] = 2, // actually modifies original array
        \mathcal{F}50
51
    ł
52
    // in function modifyElement, "e" is a local copy of array element
53
    // a[3] passed from main
54
    void modifyElement(int e)
55
56
    f.
57
       // multiply parameter by 2
        printf("Value in modifyElement is %d\n", e^* = 2);
58
59
    ł
```
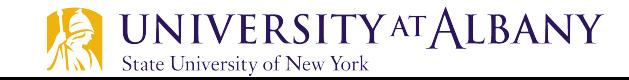

#### **Passing Array to Functions (4)**

```
Effects of passing entire array by reference:
The values of the original array are:
  0 \t1 \t2 \t3 \t4The values of the modified array are:
  0 \t2 \t4 \t6 \t8Effects of passing array element by value:
The value of a[3] is 6
Value in modifyElement is 12
```
The value of  $a[3]$  is 6

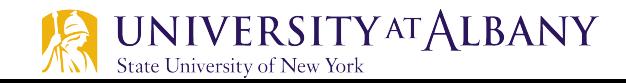

#### **Protecting Array Elements**

- $\triangleright$  Function tryToModifyArray is defined with parameter const int b[], which specifies that array b is constant and cannot be modified.
- $\triangleright$  The output shows the error messages produced by the compiler—the errors may be different for your compiler.

```
// in function tryToModifyArray, array b is const, so it cannot be
L
   // used to modify its array argument in the caller
2
   void tryToModifyArray(const int b[])
3
   \{4
5
      b[0] /= 2, // error
6
      b[1] /= 2, // error
\mathbf 7b[2] /= 2, // error
8
   ł
```
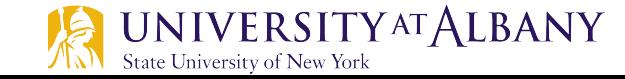